# **SMLOUVA O TECHNICKÉ PODPOŘE A ROZVOJI SPISOVÉ SLUŽBY**

# veřejné zakázky "Technická podpora a rozvoj spisové služby"

**Příloha č. 3 – Popis současného stavu SAFE**

#### **A. Obecné vlastnosti SAFE**

Systém SAFE umožňuje plnou správu písemností, která zahrnuje import naskenovaných dokumentů příchozí pošty, jejich následnou indexaci a zaznamenání do elektronické knihy příchozí pošty, rozdělování doručených a vlastních dokumentů ke zpracování, předávání na vědomí nebo k vyjádření, vypracování odpovědí, digitální podepisování souborů, odesílání odchozí pošty (včetně generování podacího archu pro Českou poštu).

Systém SAFE je napojen na komunikační rozhraní systému datových schránek (ISDS). Zabezpečuje stahování doručených zpráv z datové schránky do elektronického systému spisové služby a jejich předávání k dalšímu zpracování, odesílání odpovědí, odesílání vlastních zpráv do datové schránky, vyhledávání, zda má adresát zřízenou datovou schránku.

Systém SAFE umožňuje integraci s jinými aplikacemi přes vlastní aplikační programové rozhraní (API) nebo prostřednictvím technologií Web Services (SOAP), XML a rozhraní CORBA.

Systém SAFE je integrován s následujícími systémy:

1. s Centrálním informačním systémem (CIS) zadavatele,

2. se systémem WOIS pro synchronizaci kontaktů, vyhledávání existence datových schránek a evidenci odchozí pošty,

3. systém pro vytěžování specifických typů dokumentů aktuálně poskytovaným firmou aSolution, včetně dekomprimace zdrojového souboru, konverze dat, importu do systému pro evidenci (typ HOZ, PPPZ, OSVČ),

4. se standardním rozhraním datových schránek pro automatickou komunikaci (ISDS) při zajištění příjmu a rozesílání korespondence prostřednictvím datových zpráv,

Systém SAFE bude integrován s následujícími systémy

5. s Integrovaným Centrálním informačním systémem (ICIS) zadavatele, který nahradí stávající systémy CIS a WOIS.

Systém SAFE zabezpečuje import skenovaných dokumentů a jejich párování se zaznamenanými metadaty dokumentů a automatický export dokumentů evidovaných v systému za konkrétní časové období.

Systém SAFE umožňuje synchronizaci adresáře SAFE s okolními systémy, export dokumentů ze SAFE a import skenovaných dokumentů.

Systém SAFE poskytuje standardní funkcionalitu systémů pro správu dokumentů, např. řízení přístupových práv k dokumentům, vyhledávání dokumentů podle metadat, správu verzí dokumentů, zaznamenávání operací s dokumenty apod.

Systém SAFE poskytuje funkcionalitu tzv. rychlopodatelny, tj. zjednodušené zadávání metadat dokumentů příchozí pošty, pro zadávání specifických typů dokumentů evidovaných ve spisové službě, upozorňuje uživatele na přidělené úkoly, umožňuje statistické výstupy ve formátu pdf, generuje přehledové tabulky exportované do formátu XLS (Microsoft Excel), export vlastních souborů na lokální stanici a práci se šablonami.

Systém SAFE splňuje požadavky kladené zákony a vyhláškami na software pro elektronickou spisovou službu.

Systém SAFE využívá souborové úložiště a relační databázi jako datové úložiště. Využívá aplikační server, který poskytuje aplikační rozhraní pro přístup k datům a pro manipulaci s nimi. Webový server poskytuje prezentační vrstvu prostřednictvím klientské aplikace.

#### **B. Popis základních požadavků funkcionality spisové služby**

#### *Detailní popis současného stavu SAFE najdete v oddílu F níže.*

1. Nabízené řešení musí s uživatelem komunikovat v českém jazyce, tzn. uživatelské rozhraní, nápověda, uživatelská dokumentace.

2. Shoda se stávající legislativou a její současná i budoucí údržba, tzn. legislativní update v rámci technické podpory.

3. Záruka shody s Národním standardem pro elektronické systémy spisové služby ve smyslu platné legislativy.

4. Plná shoda se standardy Informačních systémů datových schránek (ISDS).

- 5. Plné respektování legislativy podatelen.
- 6. Respektování legislativy v oblasti digitálních podpisů.
- 7. Respektování vlastností autorizované konverze.

8. Respektování mezinárodního standardu ISO‐19005‐1 (PDF/A – formát pro dlouhodobou archivaci elektronických textových dokumentů v úrovni 1a i 1b)

9. Respektování všech technických podmínek existujících CA (certifikačních autorit) a TSA (časových razítek).

10. Podpora standardů eGovernmentu (UIRADR, ePUSA, ….).

11. Péče o dokumenty v celém jejich životním cyklu, class‐model z Národního standardu pro elektronické systémy spisové služby.

- 12. Vnitřní dělení spisů, podpora správních spisů.
- 13. Šablony opakovaných postupů.
- 14. Podpora čárových kódů pro originály i odchozí obálky.
- 15. Hierarchicky členěný spisový plán, tvorba rejstříků.
- 16. Variabilní definice více podatelen a více spisoven.
- 17. Plnohodnotná třívrstvá aplikace.
- 18. Plnohodnotný webový klient.
- 19. Podpora hromadné korespondence.
- 20. Možnost tvorby dokumentů PDF/A bez použití dalších nástrojů.
- 21. Podepisování a pečetění dokumentů, výběr z více certifikátů.
- 22. Ověřování podpisů, protokoly z ověření, časová razítka.
- 23. Integrace s běžnými agendami OZP.
- 24. Přímá editace souborů.
- 25. Ukládání souborů do SAFE ze systémové schránky.
- 26. Možnost vkládání více souborů najednou.
- 27. Zapojení šablon:

a) pouze šablona s hlavičkou (bez přenášení údajů) - uživatel vyplňuje všechny údaje v MS Word šabloně ručně;

b) šablona s hlavičkou a před vyplněním údajů (např. kdo dokument vytvořil, kdy byl dokument vytvořen atp.);

28. Ukládání odkazů na dokumenty do seznamu tzv. "oblíbených" (ve smyslu Microsoft Internet Explorer).

- 29. Uživatelské nastavení sloupců výsledků vyhledávání.
- 30. Možnost fulltextové vyhledávání v metadatech.
- 31. Možnost fulltextové vyhledávání v souborech.
- 32. Dokumentace a kompletní popis dodaných API rozhraní pro integraci s dalšími systémy.
- 33. Vedení podacího deníku.
- 34. Integrace tiskáren čárových kódů a čteček čárových kódů.

35. Plnohodnotná integrace frankovacích strojů včetně průletové váhy (i více strojů a více výpraven).

- 36. Integrace skenerů renomovaných výrobců.
- 37. Integrace s úložišti dokumentů všech renomovaných výrobců.
- 38. ISDS ‐ Kontrola úplnosti množiny stažených zpráv.
- 39. ISDS ‐ Automatické rozdělování zpráv podle metadat.
- 40. ISDS ‐ Kontrola pravosti zpráv.
- 41. ISDS ‐ Ověřování podpisů protokolem o ověření.
- 42. ISDS ‐ Vazba na autorizovanou konverzi.
- 43. ISDS ‐ Různé režimy odchodu zpráv.
- 44. Skenování Detekce prázdných stránek.
- 45. Skenování Automatizovaná volba režimu (BW, Grayscale, Colour).
- 46. Skenování Dynamické prahování.
- 47. Skenování Detekce horního okraje, detekce oslích uší.
- 48. Skenování Detekce nevýznamné barvy.
- 49. Skenování Detekce čárových kódů, OCR, hromadné skenování a automatické zatřídění.
- 50. Skenování automatické i manuální natočení obsahu naskenovaného dokumentu.
- 51. Možnost několika nezávislých řad evidenčních čísel a jednacích čísel.

52. Podpora pro odstranění duplicitně pořízených záznamů.

53. Možnost sledování termínů pro vyřízení písemnosti s možnou vazbou na zákonem určené termíny.

54. Ukládání digitální podoby spisů a písemností libovolně v průběhu životního cyklu písemnosti.

55. Možnost vícenásobného elektronického podepsání.

56. Zjištění existenci datové schránky adresáta a majitele datové schránky přímou komunikací s ISDS.

57. U libovolných dat držení historie, včetně možnosti zjistit stav zpětně k danému datu, vyhledat všechny akce daného uživatele apod.

58. Příprava skartačního návrhu.

59. Podpora skartačního řízení pro papírové (analogové) i elektronické dokumenty.

60. Přidělení unikátního evidenčního čísla.

61. Evidování dokumentů – založení záznamu o dokumentu s automatickým přidělením evidenčního čísla v okamžiku založení.

62. Přidělení čísla jednacího (dále č.j.) – variantně možnost přidělit písemnosti na podatelně, samostatné písemnosti na spisovém uzlu nebo při založení spisu.

63. Založení spisu – založení spisu k dokumentu, přidělení spisové značky podle druhu písemnosti, převzetí č.j. písemnosti (nebo přidělení nového č.j. pokud není).

64. Práce se spisem – zařazení dokumentů do spisu, vyřazení dokumentů ze spisu, přidělení nebo předání dokumentu/spisu funkčnímu místu, převzetí dokumentu nebo spisu, odmítnutí dokumentu, uzavření spisu.

65. Možnost předávání dokumentů mezi různými spisovými službami.

66. Nastavení přístupových práv k dokumentu/spisu – uživatel může přidat přístupová práva dalším funkčním místům, skupinám nebo organizačním jednotkám.

67. Znovuotevření uzavřeného spisu.

68. Podpora fulltextového vyhledávání min. pro formáty MS Office 2003 a vyšší RTF, TXT a PDF.

69. Oprava chybných kroků, resp. jednou vyplněných údajů – při zachování historie kroků ‐ dle oprávnění.

70. Úplný přehled o veškerých písemnostech a stavu jejich zpracování na základě přístupových práv.

71. Možnost definování operativního zastupování na jednotlivých funkčních místech.

72. Možnost podání na centrální podatelně a dalších podacích místech (ostatních spisových uzlech).

73. Elektronická podatelna – podpora platformy MS Windows.

74. Elektronická podatelna – Příjem všech forem elektronických podání.

75. Elektronická podatelna – Evidence a validace podání.

76. Elektronická podatelna – Automatizované ověření elektronického podpisu doručeného podání.

77. Elektronická podatelna – Informování odesilatele o přijetí podání automaticky, případně o problémech s podáním (neplatný podpis, změněný nebo nečitelný dokument atd.).

78. Elektronická podatelna – Předání podání k dalšímu zpracování do spisové služby, případně do příslušné agendy.

79. Návrh a popis dalších modulů rozšiřujících SSL (evidence smluv, objednávek, workflow úkoly a jejich sledování, procesní modelování …).

80. Vytváření náhledů nad soubory typu PDF v iframe (Adobe Acrobat spouštěný v prohlížeči).

81. Kompletní uživatelská a administrátorská dokumentace dodávaných modulů v českém jazyce v elektronické podobě.

#### **C. Popis základních požadavků v rámci elektronické spisové služby**

#### *Detailní popis současného stavu SAFE najdete v oddílu F níže.*

1. Možnost práce se spisy a věcnými skupinami.

2. Propojení typu dokumentu s konkrétní věcnou skupinou (pro jednoduchou práci je vhodné, aby jeden typ dokumentu patřil do jediné věcné skupiny). Zároveň platí, že v jedné věcné skupině mohou být buď dokumenty, nebo spisy. Nikdy nesmí být v jedné věcné skupině obojí.

3. Integrovaný spisový a skartační plán Zadavatele do ESS. Ve spisovém a skartačním plánu bude kromě skartačního režimu u každé věcné skupiny na nejnižší úrovni vyznačeno:

a) Zda je věcná skupina určena pro písemnosti nebo spisy;

b) Typy dokumentů patřící do věcné skupiny; jeden typ dokumentu sice může patřit do více různých skupin, ale mělo by to nastávat pouze v nejnutnějších případech, protože tato skutečnost bude uživatelům ztěžovat práci.

4. Zobrazování dědění skartačního režimu. Je nutné, aby se skartační režim z nadřazené věcné skupiny nebo spisu dědil, zároveň ale bude ESS umožňovat zadat vlastní skartační režim pro kterýkoliv spis. Písemnost, která je vložená přímo do věcné skupiny, dědí skartační režim z věcné skupiny, vlastní skartační režim pro písemnost zadat nelze.

5. Záznam všech akcí prováděných nad spisy do transakčního protokolu.

6. Zařazování písemností do spisů nebo věcných skupin dle spisového a skartačního plánu.

7. Kompletní seznam typy dokumentů a věcných skupin, které vyplynou ze spisového a skartačního plánu Zadavatele, s možností administrátorského zadávání dalších typů věcných skupin a dokumentů.

8. Možnost předávání dokumentů / spisů do spisovny.

9. Možnost zapisovat všechny požadované informace do průvodky dokumentu, respektive do transakčního protokolu.

10. Možnost vyřízení pouze dokumentu zařazeného do spisu nebo do věcné skupiny.

11. Funkcionalita skartační řízení a možnost vyhledat dokumenty nebo spisy určené ke skartaci či archivaci, provést samotné rozhodnutí o skartaci/archivaci jednotlivých dokumentů, včetně SIP balíčků.

- 12. Funkčnosti tiskových výstupů:
	- a) generování tisku tzv. "Rychlopodatelny",
	- b) podací arch pro Českou poštu,
	- c) podací arch pro Českou poštu (hromadný).

13. Kompletní uživatelská a administrátorská dokumentace dodávaných modulů v českém jazyce v elektronické podobě.

### **D. Popis funkcionality důvěryhodného úložiště**

Povinnost zadavatele uchovávat dokumenty v digitální podobě postupem zaručujícím věrohodnost původu dokumentu, neporušitelnost jeho obsahu a čitelnost dokumentu, a to včetně údajů prokazujících existenci dokumentu v digitální podobě v čase je zajištěna ukládáním na HSM úložiště Centera.

Veškeré soubory vyřízených a uzavřených písemností se ze souborového úložiště přesouvají na HSM úložiště Centera, kde jsou soubory uloženy a bezpečně uchovávány až do skartačního řízení dokumentů. Přesun souborů je definován tak, že až do data skartačního řízení je daný soubor na Centera uzamčen, není možné s ním jakkoliv manipulovat ani jej mazat.

Teprve po odsouhlasení skartace jsou tyto soubory v systému skartovány, tj. zachovávají se popisné údaje dokumentů, a smažou se veškeré digitální soubory dokumentů v systému, respektive na Centera uložené.

HSM úložiště Centera je v OZP navíc ještě duplikováno, tj. jsou dvě Centera úložiště, jedno slouží jako "master", kam systém SAFE soubory přesouvá, druhé jako "slave".

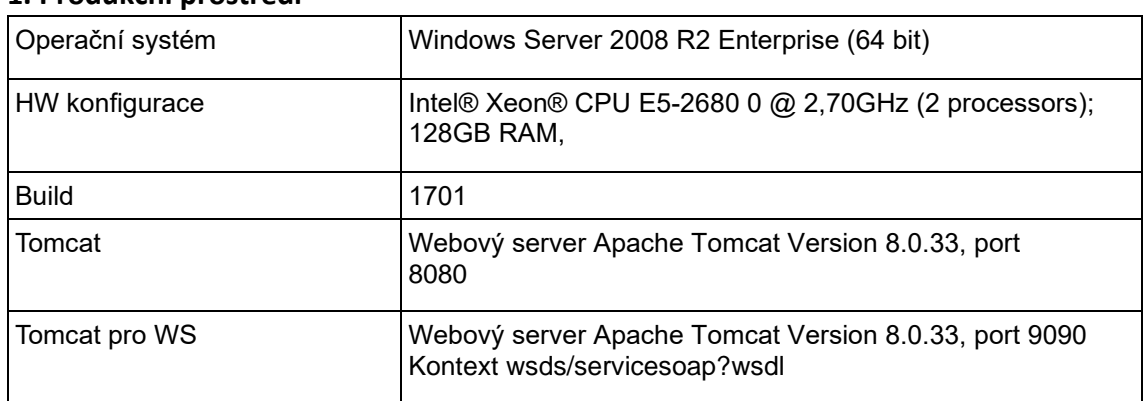

## **E. Popis instalace stávajícího systém u SAFE v OZP**

## **1. Produkční prostředí**

## **2. Model systému SAFE AiP Prod Safe**

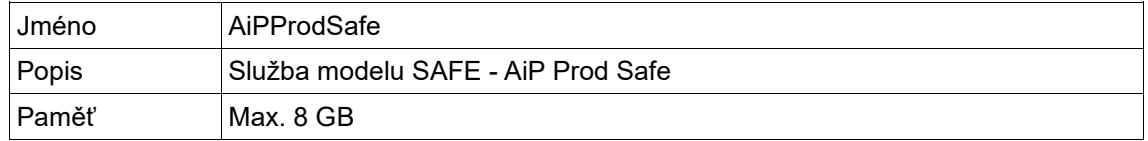

## **3. Tomcat**

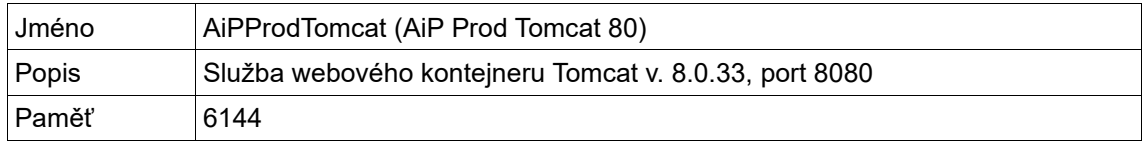

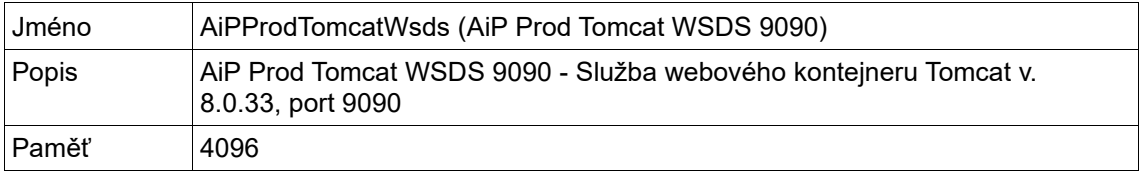

## **4. Importní, exportní a konverzní služby**

Všechny níže uvedené služby jsou nastaveny na automatické spuštění.

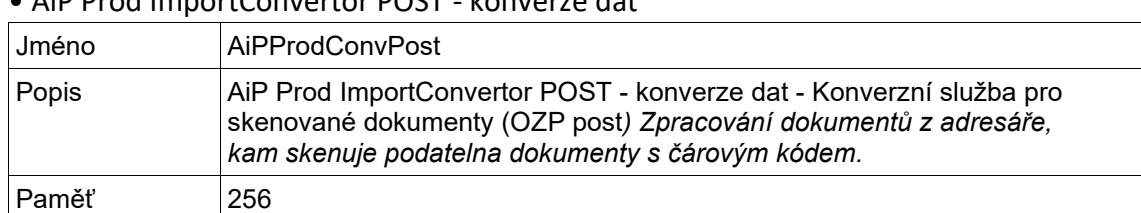

### • AiP Prod ImportConvertor POST - konverze dat

#### • AiP Prod ImportConvertor PORTAL

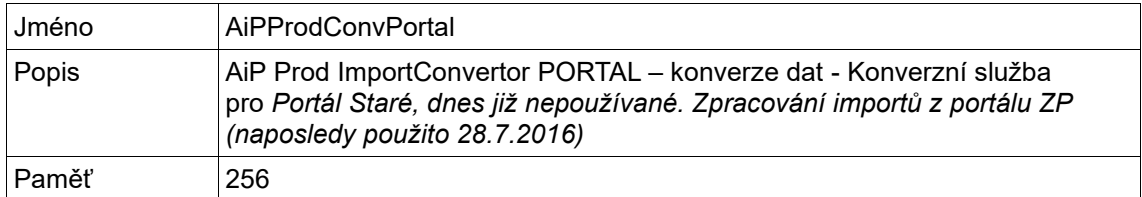

### • AiP Prod ImportConvertor PORTAL 2

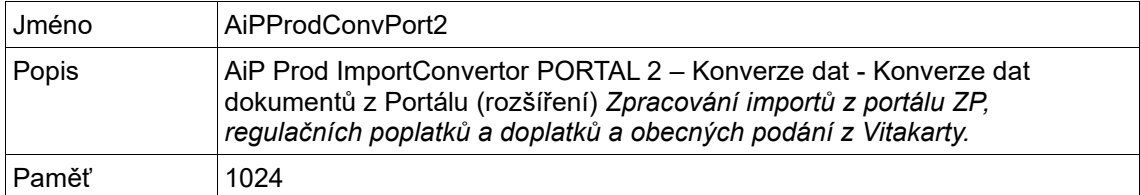

#### • AiP Prod ImportConvertor EXON

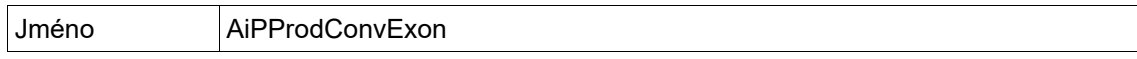

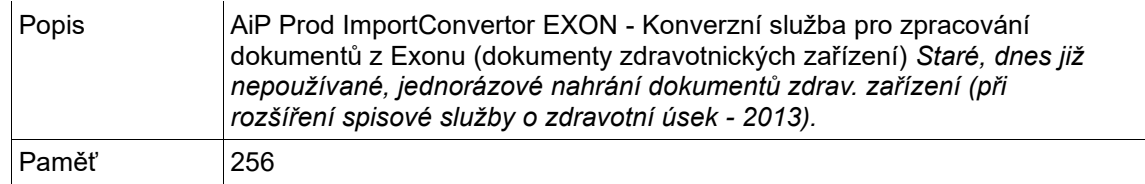

## • AiP Prod ImportConvertor ICZ

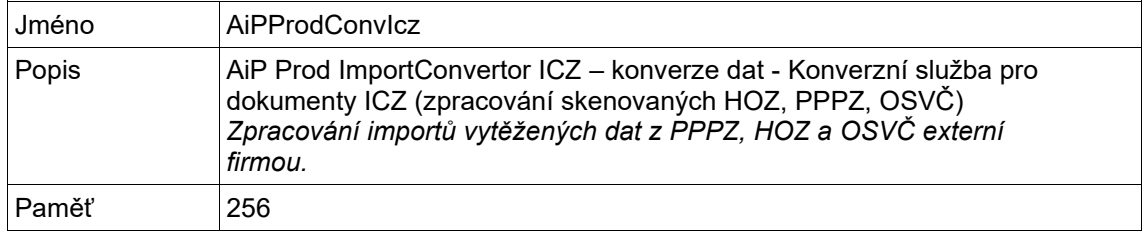

## • AiP Prod ImportConvertor PORTAL OSVC

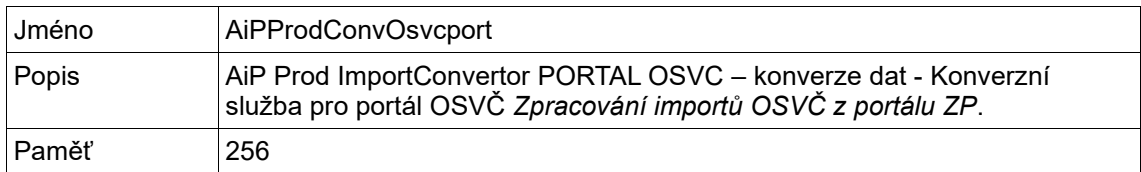

### • AiP Prod ImportConvertor UNZIP

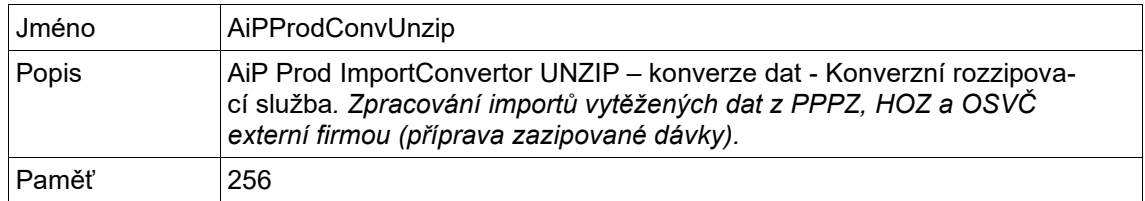

## • AiP Prod Import

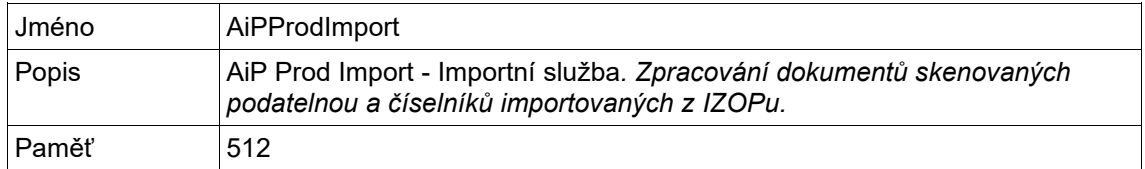

## • AiP Prod Import ICZ

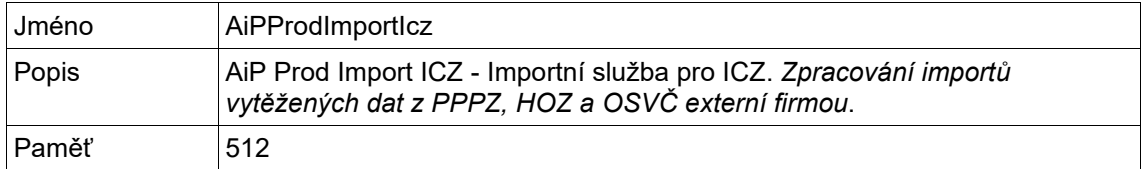

### • AiP Prod Export ICZ

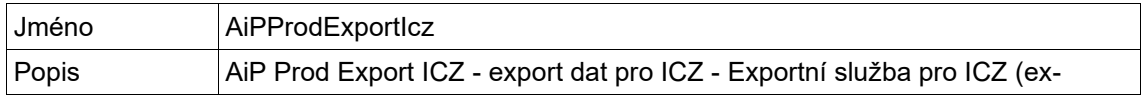

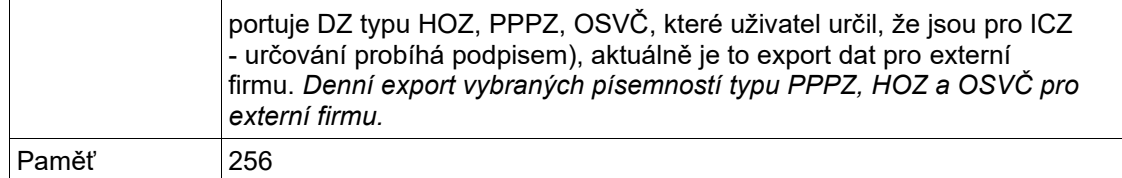

### • AiP Prod Export POST

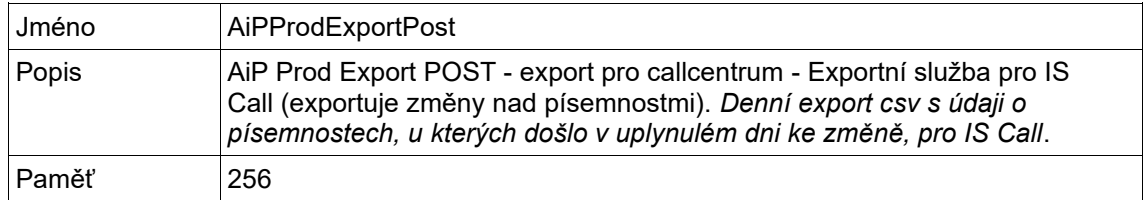

### • AiP Prod Mails

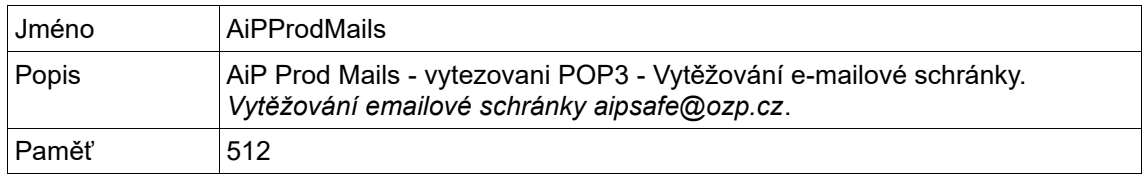

## **5. Verze systému / Balíčky**

Aktuální instalace systému SAFE obsahuje následující balíčky:

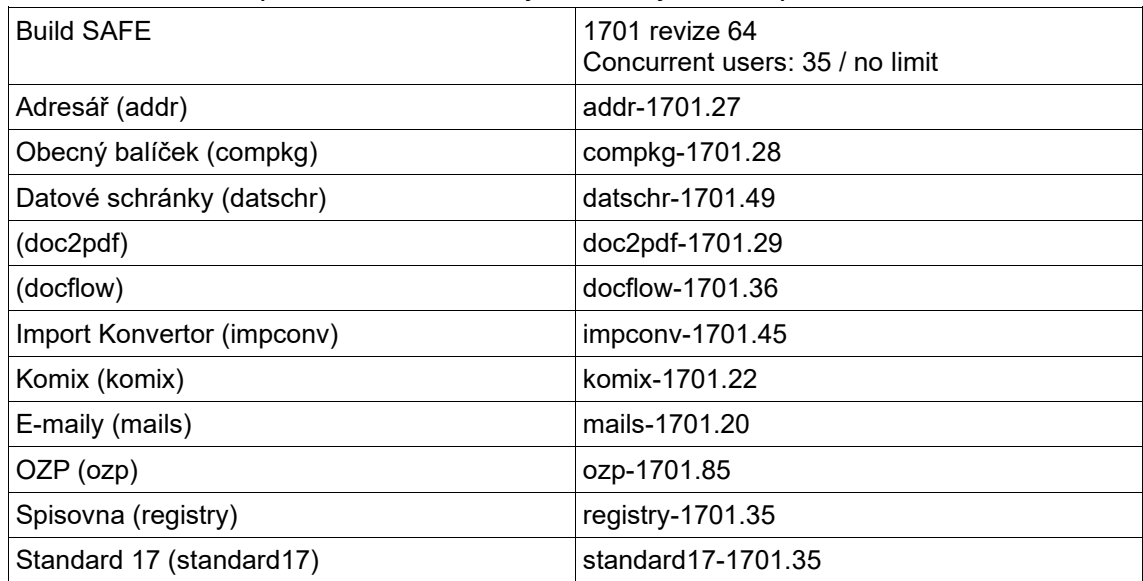

### **6. Databáze**

Metadata zákaznického řešení i některé systémové soubory jsou ukládány do databáze MS SQL. O zálohy databáze se starají administrátoři OZP.

Pro komunikaci s databází je nastaveno 50 databázových přípojek.

## **7. Souborové úložiště**

Soubory jsou ukládány na diskové pole a na speciální úložiště Centera.

### **8. Centera**

Soubory se na Centeru odsouvají automaticky bez zásahu uživatele 90 dní po vyřízení a uzavření písemnosti. Komunikace s Centerou probíhá pomocí sdk balíčku.

### **9. Uživatelé a skupiny**

Skupiny uživatelů systému SAFE a uživatelé jsou definováni IT OZP a jsou synchronizováni z AD. IT OZP má administrátorský přístup do systému SAFE.

### **10. LDAP a Kerberos**

Uživatelé mají povolené přihlašování:

- jménem a heslem
- LDAP
- Kerberem

## F. Detailní popis současného stavu SAFE

# **Obsah**

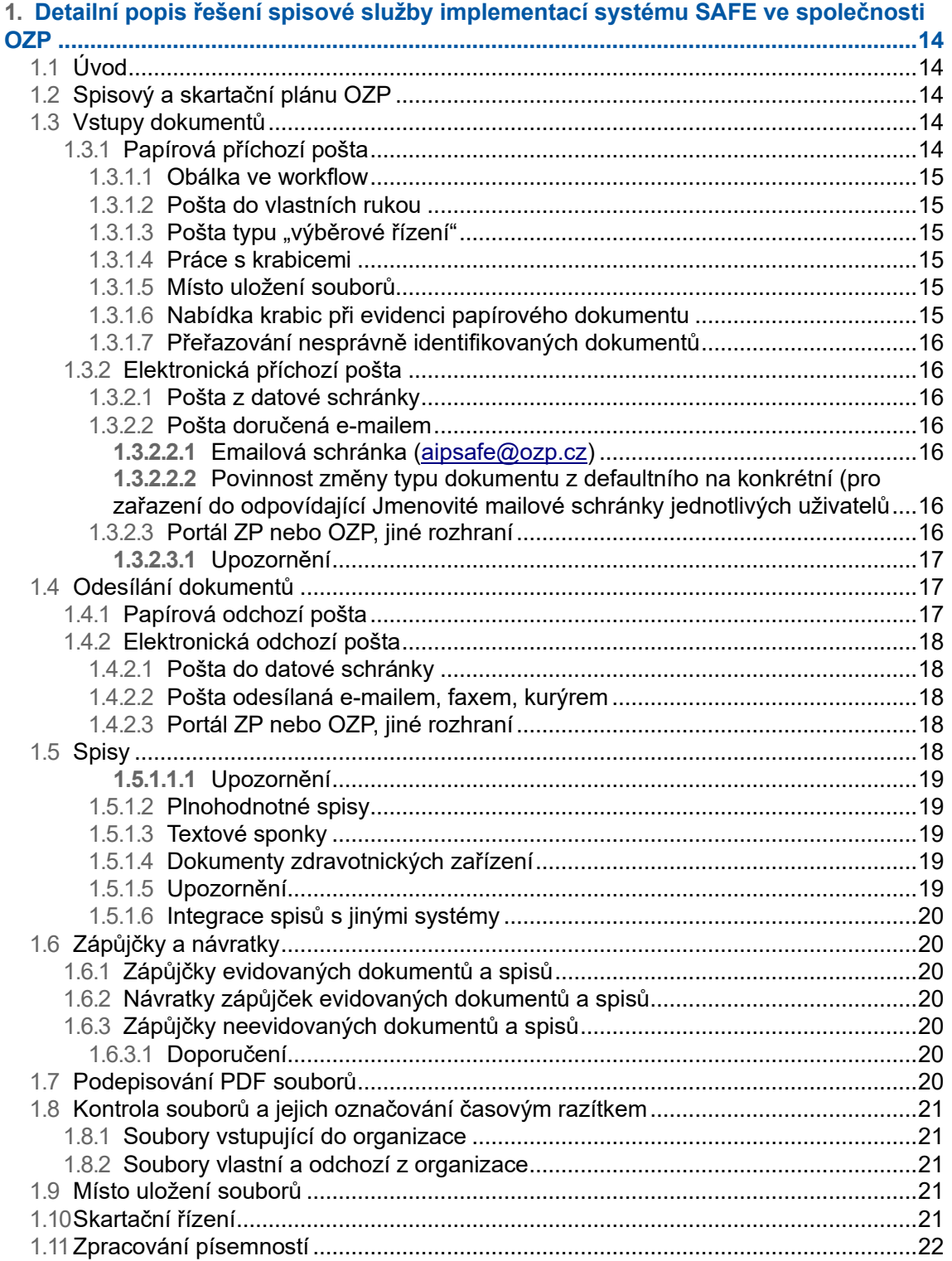

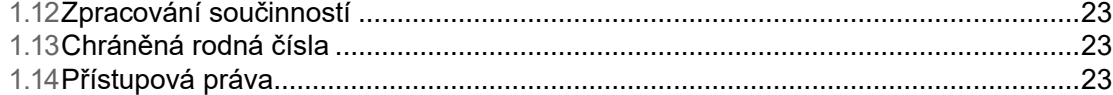

# **1. Detailní popis řešení spisové služby implementací systému SAFE ve společnosti OZP**

# **1.1 Úvod**

OZP je povinna vykonávat spisovou službu ve smyslu příslušných zákonů a vyhlášek. To znamená, že OZP musí zajistit správu dokumentů, které jí byly doručeny, nebo které vznikly z její činnosti, ať již jsou určeny pouze pro interní účely OZP nebo jsou z OZP odesílány.

Za dokument se považuje jakákoliv informace v digitální nebo listinné podobě, která má pro předmět činnosti OZP význam. Správa dokumentů zahrnuje jejich řádný příjem, evidenci, rozdělování, oběh, vyřizování, přípravu, podepisování, odesílání, ukládání a vyřazování ve skartačním řízení.

Tento dokument popisuje základní principy práce se systémem spisové služby.

Systém předpokládá respektování správných pracovních postupů zaměstnanci OZP. Bez podrobného rozpoznávání typů dokumentů, jejich správného popisování a správného zaznamenávání všech změn nemůže spisová služba splňovat všechny náležitosti vyžadované zákonem o spisové službě a přidružených vyhlášek.

Tento dokument neobsahuje seznam typů a podtypů dokumentů, které jsou v systému evidovány. Výčet typů dokumentů definovaných v systému odpovídá spisovému plánu OZP, historicky i aktuálně, tj. platné typy dokumentů lze vytvářet, již neplatné typy dokumentů jen vyhledávat. V systému je ale možné pracovat se všemi definovanými typy dokumentů bez rozdílu.

# **1.2 Spisový a skartační plánu OZP**

Ve spisovém a skartačním plánu je definován nezbytný rozpad na dvě hlavní věcné skupiny:

- věcné skupiny pro dokumenty s podrobným členěním,
- věcné skupiny pro spisy.

# **1.3 Vstupy dokumentů**

Dokumenty mohou být doručeny do organizace buď Českou poštou, osobně nebo kurýrem na podatelnu (a to v papírové nebo elektronické formě), e-mailem, faxem, datovou schránkou, přes portál nebo jiným rozhraním.

## **1.3.1 Papírová příchozí pošta**

Papírová pošta doručená na podatelnu se zadává do systému ručním zápisem na centrální podatelně a na podatelnách jednotlivých poboček.

Fyzická podoba jednotlivých dokumentů (písemností) je v systému evidována, nejprve opatřena čárovým kódem a naskenována a pak ukládána do krabic dle skartačních režimů dokumentů, nikoliv dle typu dokumentů a dle podatelny.

Pracovníci podatelny mají povinnost v systému vytvářet a uzavírat krabice dle jejich fyzického naplnění a uzavřené krabice předávat do spisovny. Každá pracovnice podatelny má otevřenou vlastní krabici a má i vlastní unikátní číselnou řadu čárových kódů.

Pracovníci spisovny (archivu) potvrzují v systému spisové služby převzetí krabice. V transakčním protokolu každé písemnosti je záznam, že je písemnost přenesená do spisovny.

### **1.3.1.1 Obálka ve workflow**

Příchozí pošta (poštovní obálka) nikdy nesměřuje do workflow. Obálky jsou otevírané na podatelně a do zpracování jsou dokumenty (písemnosti) zasílané jednotlivě, nebo hromadně. Obálky se neskenují, po opsání potřebných dat do systému se likvidují. Pracovníci podatelny jsou povinni kromě způsobu doručení vyplňovat i datum podání a datum doručení. Datum doručení je předvyplněno systémem na aktuální den, lze jej změnit.

## **1.3.1.2 Pošta do vlastních rukou**

Pokud je do organizace doručena obálka do vlastních rukou (na prvním místě je uvedeno příjmení zaměstnance, pak teprve název organizace), uživatel podatelny zaeviduje obálku do systému a následně předá neotevřenou obálku konkrétnímu adresátovi. Ten obálku otevře a v případě, že se jedná o firemní poštu, vrátí podatelně k zaevidování a doskenování. Pokud se jedná o soukromý dokument, je pracovník, kterému byla obálka předána, povinen neprodleně o tom informovat podatelnu, která obálku v systému označí za "stornovanou".

### 1.3.1.3 **Pošta typu "výběrové řízení"**

V případě, že je do organizace doručená obálka s odpovědí na typ dokumentu **"výběrová řízení"**, uživatel podatelny si poznačí (mimo systém), že dokument do organizace přišel. Zaevidován do systému bude až po oficiálním otevření obálek. Tento stav je ošetřen interními předpisy OZP.

### **1.3.1.4 Práce s krabicemi**

Krabice se v systému vytváří a uzavírají pracovníky podatelny. Každá krabice na sobě nese informace o rozsahu čárových kódů dokumentů v ní uložených, datu otevření a uzavření krabice, ke které pobočce krabice patří a číslo krabice. Číslo krabice se generuje systémem automaticky při jejím založení.

Číslo krabice je složeno z následujících informací:

- a.) označení původce,
- b.) rok otevření krabice, tedy rok, kdy uživatel krabici v systému založil,
- c.) číslo v rámci roku,
- d.) označení pobočky.

Veškeré informace zadané v systému podatelna napíše i na krabici, tj. číslo krabice a počáteční a koncový čárový kód (po uzavření krabice).

Archiv dostává při předávání krabic podatelnou vygenerovaný seznam krabic s vyplněnými čísly, archiv v systému potvrdí převzetí krabice.

### **1.3.1.5 Místo uložení souborů**

Všechny soubory, skenované i elektronické jsou ukládány nejprve na souborové úložiště systému. Po vyřízení a uzavření písemností jsou soubory přesunuty do speciálního HSM (Hierarchical Storage Managemen) úložiště Centera. Aktuálně jsou úložiště Centera dvě, jedno úložiště slouží jako "master" a druhé jako "slave".

Správa HSM úložišť typu Centera není součástí správy systému SAFE.

## **1.3.1.6 Nabídka krabic při evidenci papírového dokumentu**

Při evidenci papírové písemnosti nabízí systém automaticky otevřené krabice dle typu dokumentu a jeho skartačního režimu a dle oprávnění přihlášeného uživatele do krabice vkládat.

#### **1.3.1.7 Přeřazování nesprávně identifikovaných dokumentů**

V případě, že referent zjistí, že byl dokument na vstupu nesprávně rozpoznán, změní typ dokumentu v systému. Systém automaticky změní i věcnou skupinu dokumentu, pokud je to potřeba.

## **1.3.2 Elektronická příchozí pošta**

### **1.3.2.1 Pošta z datové schránky**

Poštu doručenou do datové schránky OZP systém automaticky vytěží a předá do zpracování dle nastavených pravidel. Metadata z datové zprávy jsou přenesená do systému.

Pracovníci podatelny naleznou v systému takto vytěžené písemnosti, doplní metadata dle potřeby a upřesní typ dokumentu, tj. tím dojde ke správnému zařazení dokumentu do věcné skupiny. Dále předají písemnost ke zpracování odpovídajícím referentům nebo skupině uživatelů, která odpovídá oddělení referentů, a ti daný typ dokumentu vyřizují.

#### **1.3.2.2 Pošta doručená e-mailem**

#### **1.3.2.2.1** Emailová schránka [\(aipsafe@ozp.cz\)](mailto:aipsafe@ozp.cz)

Pošta doručená na konkrétní e-mailovou schránku [\(aipsafe@ozp.cz\)](mailto:aipsafe@ozp.cz) je automaticky do systému evidována, přičemž platí, že speciální služba se do schránky připojí a v systému spisové služby vytvoří:

a.) příchozí poštu e-mailem s vyplněním e-mailové adresy odesílatele (bez vyplnění vazby do adresáře),

b.) písemnost s vyplněným výchozím zpracovatelem (pro tuto schránku je definovaný výchozí zpracovatel skupina "podatelna"),

c.) výchozí typ dokumentu, který je v rámci zpracování zpracovatel povinen změnit na správný typ dokumentu; v případě, že toto zpracovatel neudělá, není možné práci s písemností ukončit,

d.) soubory, přičemž platí, že celý e-mail uloží jako jednu přílohu ve formátu \*.msg, kterou lze otevřít pomocí asociované aplikace, a vlastní přílohy e-mailu přiloží jako další soubory.

E-mailové zprávy jsou následně v systému zpracovávané běžným způsobem.

#### **1.3.2.2.2** Povinnost změny typu dokumentu z defaultního na konkrétní (pro zařazení do odpovídající Jmenovité mailové schránky jednotlivých uživatelů

Poštu doručenou do jmenovitých e-mailových schránek uživatelů, která má být evidovaná v systému je nutné přeposlat do vytěžované schránky [\(aipsafe@ozp.cz\)](mailto:aipsafe@ozp.cz).

Pokud je e-mail vytěžen, pak odesílatel e-mailu je určen jako zpracovatel vytěžené pošty v systému, pokud je e-mailová adresa odesílatele uvedená v systému v profilu uživatele.

V případě, že e-mailová adresa uživatele není v systému spisové služby nalezena, je e-mail přidělen ke zpracování výchozímu zpracovateli, tj. podatelně.

Pokud je původní příchozí e-mail digitálně podepsaný, tato informace se při přeposlání e-mailu ztratí.

### **1.3.2.3 Portál ZP nebo OZP, jiné rozhraní**

Pošta z portálu je doručovaná různými rozhraními. Tuto poštu je potřeba zaevidovat stejným způsobem, jako kteroukoliv jinou příchozí poštu.

Specifické typy dokumentů z portálu ZP a z portálu OZP jsou evidované ve spisové službě automaticky. Pracovníci OZP poskytují rozhraní (výstup z portálu) v dohodnutém formátu a doplněné o následující informace:

a.) výchozí zpracovatel dokumentu,

b.) PDF soubor vygenerovaný z textu zadaného zadavatelem v portálu.

Po konverzi dat speciální konverzní službou systému se data nyní importují do systému takto:

a.) příchozí pošta, způsob doručení "Jiný" (v poznámce je uvedeno, že se jedná o poštu z portálu),

b.) písemnost s vyplněným výchozím zpracovatelem; přičemž platí, že v případě, že ve vstupním souboru není vyplněn zpracovatel nebo uvedený zpracovatel není v systému nalezen, systém automaticky doplní jako zpracovatele podatelnu,

c.) výchozí typ dokumentu, který je nezbytné v rámci zpracování změnit na správný typ dokumentu, jinak nelze práci s písemností ukončit,

d.) soubory, pokud byly přiložené u zadávání zprávy do portálu a PDF, které bylo vygenerováno z textu zprávy z portálu.

Zprávy jsou následně zpracovávané běžným způsobem.

Povinnost změny typu dokumentu z výchozího na konkrétní (pro zařazení do odpovídající věcné skupiny) je ošetřena interními předpisy OZP.

**1.3.2.3.1** Upozornění

Data z portálů a jiných rozhraní, která nejsou doposud automaticky předávána ke konverzi a zpracování v systému SAFE lze evidovat ručním zápisem pracovníků podatelny. Ti jeden výstup z portálu = jedna dávka (nebo jiného rozhraní) zaevidují do systému jako příchozí poštu typu "jiná" a do poznámky uvedou způsob doručení do organizace, vyplní metadata, případně celou dávku připojí jako jeden soubor k jedné evidované písemnosti a přepošlou dle obsahu na příslušného zpracovatele (konkrétního uživatele, nebo skupinu).

# **1.4 Odesílání dokumentů**

Aktuálně OZP ve spisové službě eviduje veškeré odesílané dokumenty v elektronické podobě včetně papírové pošty odesílané výpravnou, všech požadovaných typů odeslání, tj. včetně hromadné korespondence generované v systému WOIS/IZOP, datových zpráv, e-mailů, faxů, pošty odeslané kurýrem nebo předané osobně.

## **1.4.1 Papírová odchozí pošta**

Papírová pošta je evidována nejprve referenty, kteří si připraví dokumenty k odeslání v elektronické podobě, zaevidují jej do systému spisové služby, buď jako odpověď na doručenou písemnost nebo jako vlastní písemnost odesílanou mimo organizaci. Dokument vytisknou a nechají fyzicky podepsat, pokud je to potřeba, připraví obálku, kterou popíšou včetně způsobu odeslání a odnesou poštu k odeslání na výpravnu. V systému potvrdí, že poštu do výpravny předali.

Pracovníci výpravny si v systému vygenerují potřebné podací archy pro Českou poštu rozdělené dle způsobu odeslání a po odeslání pošty u doporučených a dodejkových zásilek doplní podací poštu a podací číslo.

Po návratu doručenek lze v systému u dodejkových typů odchozí pošty doplnit informace o doručení.

Obsah

Pokud se odchozí pošta vrátí jako nedoručená nebo nedoručitelná, eviduje tento stav v systému podatelna a referent se následně musí postarat o odeslání nové odchozí pošty jiným způsobem, nebo na jinou adresu.

Pošta odesílaná "obyčejně" se vůbec v systému na výpravně nezobrazuje, pro tento typ odchozí pošty není potřeba generovat žádný podací arch a ani není potřeba v systému potvrzovat, že i tato pošta byla odeslaná a doručená.

K zařazování fyzických odesílaných dokumentů do krabic nedochází, protože papírový originál odeslaného dokumentu neexistuje, v systému je uložena elektronická podoba odesílaného dokumentu, z kterého se papírová podoba tiskne a odesílá.

Pro dokumenty vznikající v systému WOIS, které jsou do systému SAFE předávány pomocí webové služby, platí, že tento systém při zakládání odchozí pošty do systému spisové služby zašle i jednoznačný identifikátor dokumentu, pomocí něhož pak webová služba zajistí komunikaci mezi systémy WOIS a SAFE. Posílá se informaci o čísle odchozí pošty, které bylo danému dokumentu v systému spisové služby přiděleno. Toto číslo si systém WOIS ukládá a následně, pomocí něj, probíhá další komunikace mezi systémy, doplnění podacího čísla a podací pošty, i doplnění, že byla dodejková pošta doručená a kdy, nebo že dodejková pošta doručená nebyla.

Doručenky zatím nejsou v systému spisové služby skenované ani evidované. V systému spisové služby je záznam, že byla odchozí pošta dodejkou doručená, pokud byla tato informace uživatelem, nebo systémem WOIS do systému spisové služba zaznamenaná.

Fyzicky jsou nyní doručenky předávány příslušným referentům na jednotlivé odbory a ti si doručenky ukládají.

## **1.4.2 Elektronická odchozí pošta**

## **1.4.2.1 Pošta do datové schránky**

Pošta odesílaná do datové schránky je na pokyn uživatele předána speciální službě, která v periodických cyklech zprávy vytěžuje (získává z datové schránky) a do datové schránky odesílá. Po odeslání do datové schránky je do systému zapsáno, zda se datovou zprávu povedlo odeslat a v případě, že ne, je vypsán i důvod, proč k chybě došlo. Do systému je zároveň stažená celá zfo odeslaná zpráva opatřená digitálním podpisem i časovým razítkem Ministerstva vnitra. Tato speciální služba se stará i o stažení doručenek, které jsou taky ve formátu \*.zfo.

### **1.4.2.2 Pošta odesílaná e-mailem, faxem, kurýrem**

Odchozí poštu lze vytvořit vždy pouze k určité písemnosti evidované v systému, či už vlastní, nebo jako odpověď na příchozí. V případě, že vzniká jako odpověď na doručenou písemnost, tato odchozí pošta se vytvoří automaticky. Způsob odeslání je "obyčejně", způsob odeslání pošty lze změnit. Ze systému je možno odesílat poštu i e-mailem, faxem, kurýrem a dalšímu způsoby odeslání.

### **1.4.2.3 Portál ZP nebo OZP, jiné rozhraní**

V systému nejsou aktuálně evidované žádné odchozí pošty odesílané tímto způsobem.

# **1.5 Spisy**

**Fyzické spisy** se aktuálně řeší jen pro jeden typ dokumentu, obecně ne. Dokumenty jsou uložené v krabicích dle skartačních režimů. Pouze v případě, že je potřeba, aby uživatel měl fyzický spis u sebe, nadefinuje v systému spis a požádá o jeho sestavení.

Oprávněný uživatel archivu uvidí v systému spisové služby, v které krabici je která písemnost zařazená. Jednoznačně tak rozezná, z kterých krabic má písemnosti vyjmout. Jednotlivé písemnosti vyjme a vloží do fyzických desek. Na desky opíše identifikaci spisu ze systému. V systému označí, že je spis připraven k převzetí.

Pokud nastane situace, že více uživatelů současně sestavuje plnohodnotný spis a do různých spisů je potřeba zařadit stejnou písemnost, systém toto nepovolí. Uživateli, který je v pořadí druhý, systém neumožní uvedenou písemnost do spisu vložit, protože je již zařazená v spisu jiného uživatele. Pro násobné zařazování písemností se proto používají textové sponky, které umožní logicky seskupit potřebné dokumenty.

V okamžiku, kdy uživatel spis uzavře, odevzdá jej do archivu proti podpisu na předávacím protokolu a potvrzení předání v systému. V archivu je spis uložen jako celek v krabici určené k ukládání spisů.

#### **1.5.1.1.1** Upozornění

Dokumenty, které jsou založené v plnohodnotných spisech nelze z uzavřeného spisu vyjmout.

### **1.5.1.2 Plnohodnotné spisy**

Plnohodnotné spisy splňují pravidla dle zákona o spisové službě a přidružených vyhlášek – plnohodnotný spis obsahuje informaci o inicializačním dokumentu, spis má vlastníka spisu, který s ním může nakládat (vybírat uživatele, kteří smějí se spisem pracovat; zařazovat nebo vyřazovat dokumenty; stornovat spis; nabídnout spis novému vlastníkovi; předávat spis do archivu; uzavírat spis).

### **1.5.1.3 Textové sponky**

Uživatel na dokumentu vyplní informaci, ke které textové sponce tento dokument patří. Toto označování si určuje uživatel, systém žádným způsobem nehlídá, co do tohoto pole uživatel vyplní. Pomocí vyplněného textového údaje, textové sponky, lze pak dohledat všechny dokumenty této "textové sponky".

Pojmem textová sponka se myslí logické spojení dokumentů pomocí vyplnění konkrétního popisného údaje (metadata), pomocí něhož lze jednoduše najít příslušné dokumenty.

### **1.5.1.4 Dokumenty zdravotnických zařízení**

Dokumenty zdravotnických zařízení jsou specifickým typem dokumentu ve spisovém a skartačním plánu OZP. Jsou stejně jako ostatní typy dokumentů evidovány v systému spisové služby.

Uživatel, který vytvoří typ dokumentu "Dokument zdravotnického zařízení" vyplní číslo platné smlouvy a informaci, do kterých "destiček" daný typ dokumentu patří. Pokud dokument nevzniká z příchozí pošty ale jako vlastní písemnost, musí uživatel vyplnit i informaci o IČO nebo IČZ.

Takto zařazené dokumenty lze vyhledat přes číslo klienta (IČO nebo IČZ) nebo dle jednotlivých barevných destiček.

#### **1.5.1.5 Upozornění**

Každý dokument musí být zařazen do věcné skupiny nebo spisu. Uživatel pracující s písemnostmi musí dle obsahu dokumentu rozeznat, kterou akci má zvolit pro vyřazení dokumentu ze zpracování. Pokud nemají být dopočítány skartační údaje, tj. dokument je stále živý, uživatel musí volit akci "vyřídit písemnost", a až ve chvíli, kdy mají být skutečně skartační údaje dopočteny, dokument již není "živý", zvolí akci "uzavřít písemnost". Pokud dokument není po ukončení jeho zpracování "živý", lze rovnou volit akci "vyřídit a uzavřít písemnost".

Skartační informace se při uzavírání dokumentu automaticky doplní dle typu dokumentu a odpovídajícího platného skartačního režimu.

#### **1.5.1.6 Integrace spisů s jinými systémy**

Ani v jednom z uvedených případů nedochází aktuálně k integraci s jinými systémy, tj. nejsou automaticky přebírána čísla nebo dokumenty z externích systémů.

# **1.6 Zápůjčky a návratky**

## **1.6.1 Zápůjčky evidovaných dokumentů a spisů**

Systém umožňuje evidovat výpůjčky jednotlivých dokumentů nebo spisů z archivu. Uživatel, který může požádat o vypůjčení dokumentu/spisu z archivu vyplněním žádosti v systému, žádost zašle konkrétnímu uživateli ke schválení. Uživatelé, kteří mohou žádosti o vypůjčení schvalovat jsou stanoveni interními předpisy OZP. V systému je definována speciální skupina uživatelů, ze které lze schvalovatele vybrat.

Žádost obsahuje čísla jednací požadovaných dokumentů nebo číslo spisu (dohledáním informací v systému).

Schválená žádost se promítá v systému jako žádanka do archivu. Pracovníci archivu připraví dokumenty k zápůjčce a v systému potvrdí, že jsou dokumenty připravené. Při převzetí referent přímo v archivu v systému spisové služby pod svým účtem podepíše, že si dokumenty/spisy převzal.

Dokumenty, které jsou zařazené do spisů, nelze samostatně zapůjčit. Zapůjčit lze pouze celý spis.

## **1.6.2 Návratky zápůjček evidovaných dokumentů a spisů**

Uživatel, který si půjčil dokument/spis z archivu, je povinen tento dokument/spis vrátit dle interních předpisů OZP.

Dokument/spis připravený k vrácení přinese uživatel do archivu, předá pracovníkům archivu. Pracovník archivu v systému potvrdí pod svým účtem, že byl dokument/spis vrácen.

## **1.6.3 Zápůjčky neevidovaných dokumentů a spisů**

### **1.6.3.1 Doporučení**

Každý dokument, spis, který má být vypůjčen, a není doposud v systému evidován, je vhodné do systému dodatečně zaevidovat a doskenovat, tj. aby výpůjčky probíhaly nad evidovanými dokumenty.

Nicméně systém umožňuje žádat o výpůjčky neevidovaných dokumentů a spisů z archivu. Uživatel, který si bude chtít požádat o vypůjčení dokumentu/spisu z archivu vyplní žádost (v systému) a zašle ji konkrétnímu uživateli ke schválení dle interních předpisů OZP. V systému je definována speciální skupina uživatelů, ze které lze schvalovatele vybrat.

Žádost v tomto případě obsahuje čísla jednací požadovaných dokumentů (textově) nebo číslo spisu (textově). Dál je již postup shodný jako u zápůjček evidovaných dokumentů nebo spisů.

# **1.7 Podepisování PDF souborů**

Podepisování PDF souborů probíhá přímo ze systému, aktuálně pomocí TOKEN uživatelů, na kterých je certifikát uživatele uložen.

Podepisování funguje aktuálně na principu využití Java appletu, který vyvolá specifickou funkci. Tato stáhne podepisovaný soubor ze serveru na lokální stanici uživatele, kde PDF soubor podepíše klientským certifikátem a následně vrátí soubor zpět.

# **1.8 Kontrola souborů a jejich označování časovým razítkem**

Časové razítko je potvrzení, že dokument a validní podpis existoval v daném čase. Princip označování časovým razítkem spočívá v tom, že se vytvoří otisk dokumentu a digitálního podpisu. Tento se pošle (přes internet) certifikační autoritě, která k otisku přidá aktuální datum a celé to podepíše digitálním podpisem. Výsledek vrátí zpět.

Každé časové razítko je zpoplatněno, proto se dle požadavku OZP časovým razítkem označují pouze PDF soubory, které jsou v systému spisové služby digitálně podepisovány.

Žádné další záznamy (skenované, doručené e-mailem, portálem nebo jiným rozhraním) nejsou na vstupu opatřovány časovým razítkem.

## **1.8.1 Soubory vstupující do organizace**

Soubory vstupující do systému spisové služby nejsou aktuálně přímo v systému nijak kontrolovány, zda obsahují digitální podpis a časové razítko.

## **1.8.2 Soubory vlastní a odchozí z organizace**

Vlastní dokumenty vytvořené uživatelem, vložené z webového rozhraní systému spisové služby nebo vygenerované ze systému WOIS, které mají příponu \*.PDF a jsou označené, že se mají digitálně podepsat, jsou automaticky po digitálním podpisu opatřovány časovým razítkem. Časové razítko je vloženo přímo do PDF souboru stejně jako digitální podpis.

# **1.9 Místo uložení souborů**

Všechny soubory ukládané do systému spisové služby jsou po vyřízení a uzavření ukládané do speciálního HSM úložiště bez ohledu na to, zda se jedná o dokument příchozí, odchozí nebo interní.

# **1.10 Skartační řízení**

Vyřízení a uzavření písemnosti nebo jen uzavření již dříve vyřízené písemnosti spouští událost pro dopočítání data skartačního řízení. Skartační znaky pro jednotlivé typy dokumentů jsou definované spisovým plánem OZP a v systému jsou jako skartační režimy přidělené jednotlivým typům dokumentů.

Výjimkou pro dopočítání data skartačního řízení jsou dokumenty zařazené do plnohodnotných spisů, které přebírají skartační lhůty dle skartačních režimů nastavených na spisu. Datum skartačního řízení se u těchto dokumentů dopočítává až při uzavření spisu.

V době, kdy písemnostem uplyne skartační lhůta, zobrazí se tyto písemnosti ve složkách vedoucímu archivu k odsouhlasení navržených skartačních znaků. Vedoucí archivu projedná potvrzení skartačních znaků se zpracovatelem u všech dokumentů, kde je to potřeba, tj. pokud je dokument označen speciálním upozorněním pro skartační řízení, a následně hromadně skartaci odsouhlasí.

Takto zkontrolované písemnosti se objeví pracovníkům archivu ve složce k vygenerování sestavy pro nadřízený archiv. Sestava obsahuje počty jednotlivých typů dokumentů, které jsou ke skartaci nebo archivaci určené a jsou navíc rozdělené do sekcí dle skartačního režimu.

Připravený seznam pracovník archivu odešle spolu s průvodním listem nadřízenému archivu.

Aktuálně je v systému implementována elektronická archivace a skartace, tj. archivu jsou dokumenty k rozhodnutí předávány na portál archivu ve specifickém formátu SIP balíčků definovaném pro Národní digitální archiv.

Po získání souhlasu se skartací dokumentů z nadřízeného archivu a po předání dokumentů k archivaci probíhá v systému elektronická skartace dokumentů určených ke skartaci, i dokumentů již předaných archivu k archivaci.

Fyzickou skartaci papírových originálů uložených v krabicích zabezpečuje OZP, tj. v systému vyhledá krabice ke skartaci, zkontroluje obsah každé krabice a připraví krabici fyzicky ke skartaci.

Samotnou skartací v systému se rozumí zničení vlastních souborů, nikoliv popisných údajů evidovaných písemností.

Skartační řízení probíhá u všech dokumentů, tj. u dokumentů, které mají listinnou i elektronickou podobu, i u dokumentů, které mají pouze elektronickou podobu.

# **1.11 Zpracování písemností**

Zpracování písemností v systému umožní uživatelům dokumenty/písemnosti ke zpracování podle oprávnění uživatele a stavu dokumentu/písemnosti:

- Převzít písemnost ke zpracování,
- Editovat dokument,
- Opravit písemnost,
- Vygenerovat PDF soubor,
- Předat písemnost jinému zpracovateli,
- Zařadit písemnost do spisu nebo spis z písemnosti, který je inicializačním dokumentem spisu, vytvořit,
- Změnit typ dokumentu,
- Zadat k písemnosti textovou sponku,
- Předat písemnost k podpisu,
- Podepsat nebo i Nepodepsat písemnost předanou k podpisu,
- Předat písemnost na vědomí,
- Předat písemnost k vyjádření,
- Vyjádřit se k písemnosti,
- Po zpracování písemnost vyřídit nebo rovnou vyřídit a uzavřít,
- Vyřízenou písemnost uzavřít,
- Přidat poznámku,
- Odpovědět,
- Odeslat více adresátům,

Některé akce má možnost v systému oprávněný uživatel realizovat i hromadně z výsledku vyhledávání, například vyřídit písemnosti, uzavřít písemnosti, podepsat písemnosti.

Uzavřít písemnost nebo vyřídit a uzavřít písemnost lze pouze tehdy, když je v popisných datech doplněno rodné číslo nebo IČO.

# **1.12 Zpracování součinností**

Systém automaticky zpracovává příchozí datové zprávy, které dle definovaných pravidel (tzv. Standard 17) automaticky definuje, že se jedná o oficiální žádost o součinnost, tj. o žádost, zda určitá osoba nebo subjekt je klientem OZP. Tyto žádosti posílá policie, exekutoři a další oprávněné subjekty.

Zpracování takových typů dokumentů probíhá částečně automaticky, systém eviduje žádost, klasifikuje dokument jako typ dokumentu součinnost, předává automaticky dokument k OCR zpracování, tj. k vytěžení informací o rodném čísle nebo IČO.

Systém pak automaticky dle výsledků OCR zpracování pomocí webové služby ověřuje v provozním systému OZP, zda dotyčný subjekt nebo osoba je klientem OZP a na základě odpovědi z provozního systému OZP automaticky připravuje k žádosti o součinnost i odpověď.

Po kontrole připravené odpovědi uživatelem je odpověď, definovaná jako odchozí pošta se způsobem odeslání jako datová zpráva, automaticky předána k odeslání do systému datových schránek /ISDS, a žadateli odeslána.

Pokud uživatel při zpracování příchozí pošty z datových schránek nebo i příchozí pošty obdržené jakýmkoliv jiným způsobem, určí typ dokumentu jako součinnost a předá ji k OCR zpracování, zpracuje se tato žádost v systému obdobně jako u automaticky systémem rozpoznaných žádostí o součinnost.

# **1.13 Chráněná rodná čísla**

V systému jsou aktuálně evidovány tzv. chráněná rodná čísla. Pokud dokument v popisných datech obsahuje chráněné rodné číslo, pak veškeré soubory dokumentů jsou zpřístupněny pouze uživatelům, kteří jsou zařazeni ve speciální skupině uživatelů, jejíž členové mají oprávnění takovéto dokumenty zpracovávat.

# **1.14 Přístupová práva**

Práva uživatelů jsou dána spisovým plánem OZP a organizační strukturou společnosti, která se do systému promítá definováním skupin uživatelů a s nastavením jejich práv.

Práva v systému jsou:

- implicitní, tj. dle zařazení uživatele do odpovídajících skupin uživatelů systému,
- explicitní, která vyplývají z průběhu zpracování dokumentu, tj. na základě toho, že uživatel dostal dokument ke zpracování, k vyjádření nebo na vědomí.

Uživatelé jsou do systému přebíráni z Active Directory OZP, jejich oprávnění v systému vyplývá z jejich zařazení do odpovídajících skupin uživatelů.

Zařazování uživatelů do skupin uživatelů systému řeší administrátoři systému z OZP.

Přístup uživatelů do systému je pomocí doménového účtu uživatele, uživatel je pomocí klíče Kerbera automaticky ověřen v Active Directory OZP.